## **Peticiones**

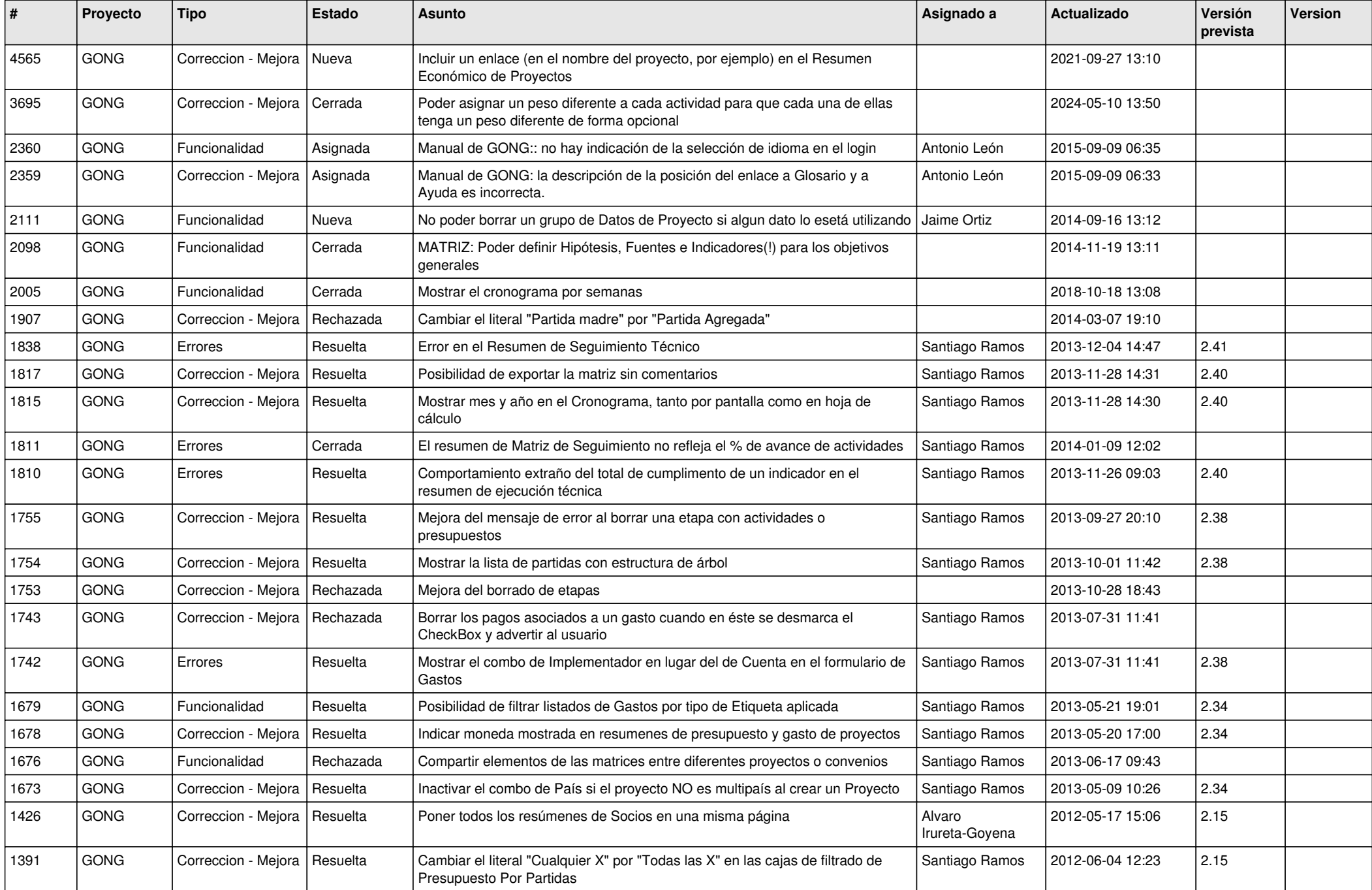

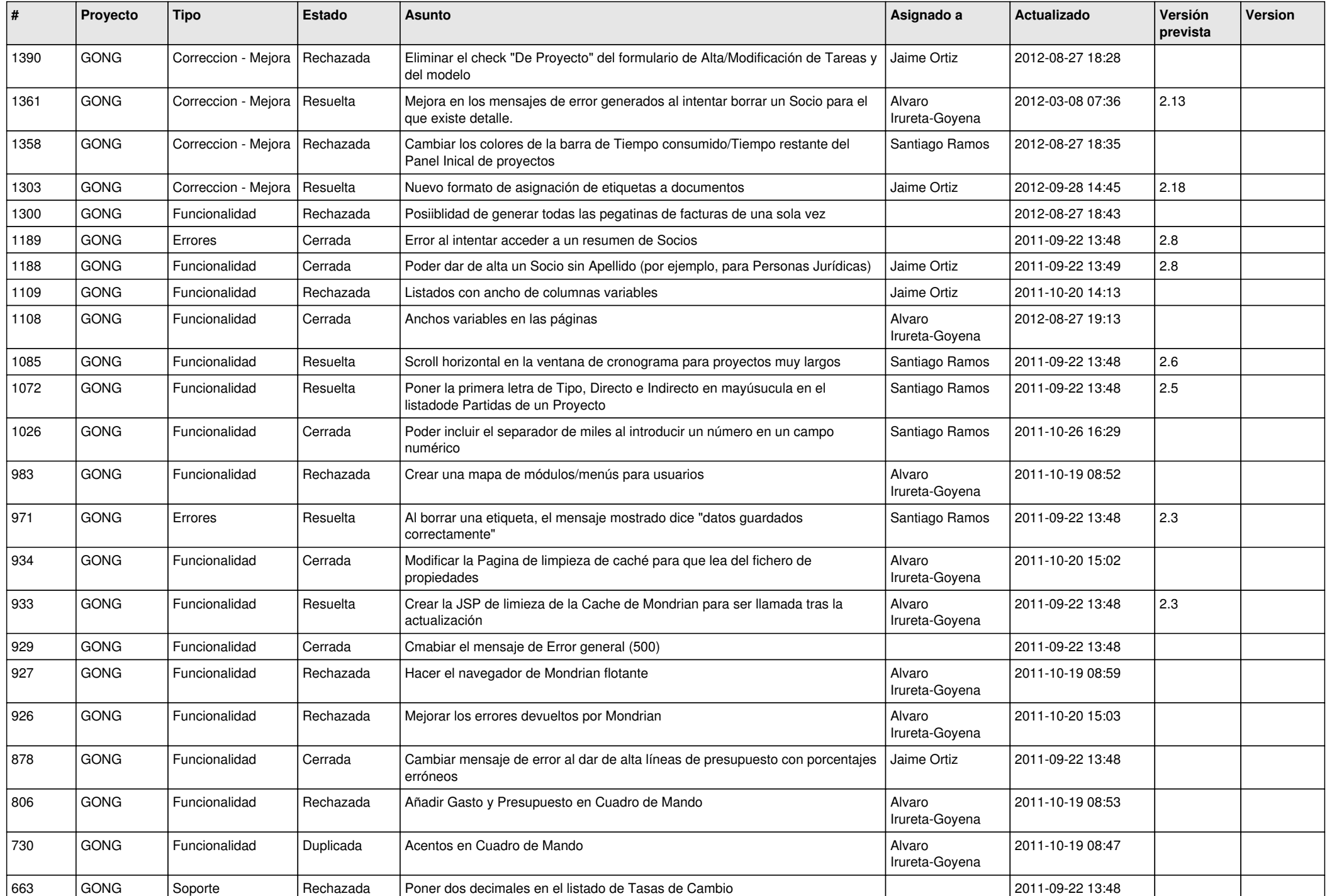

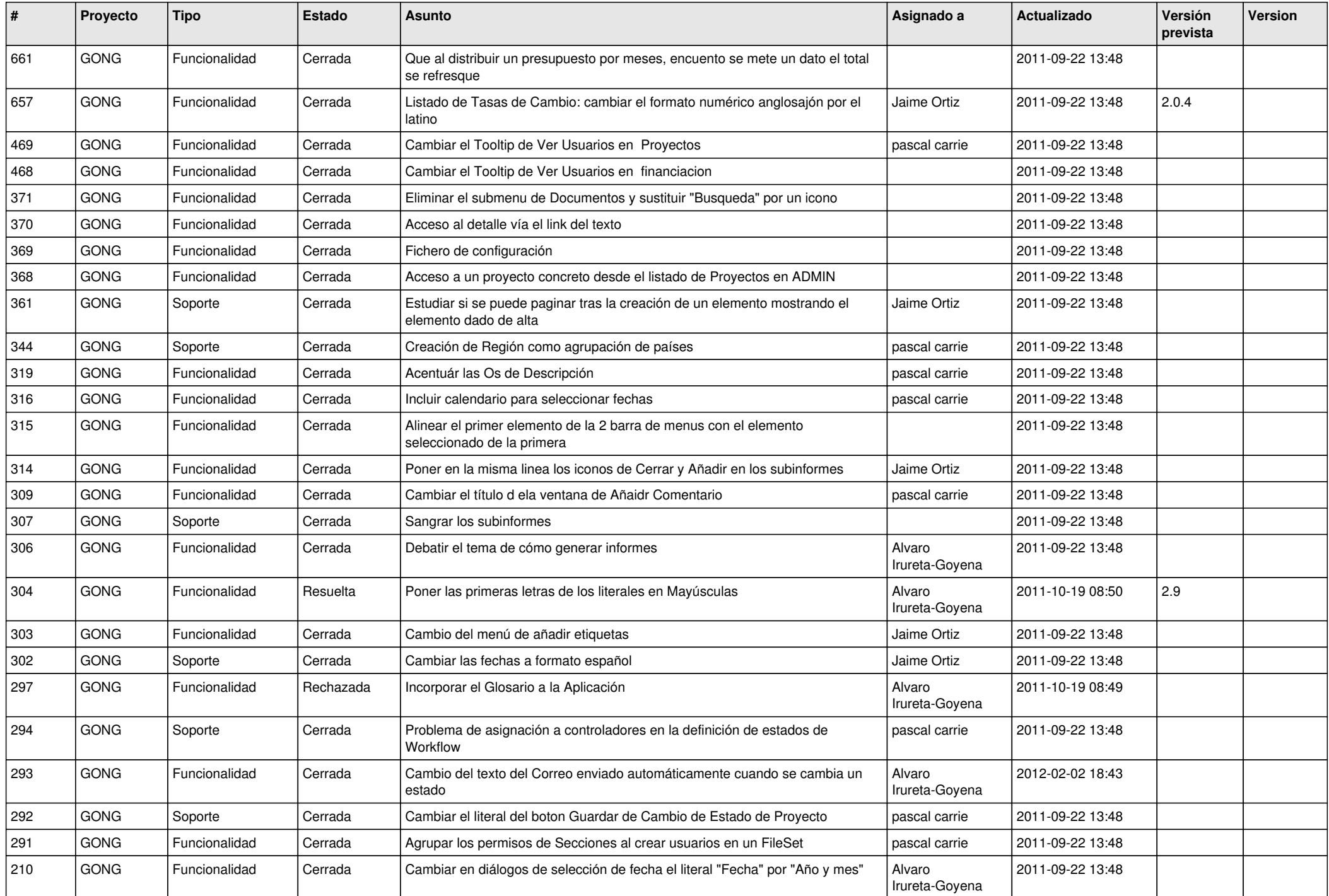

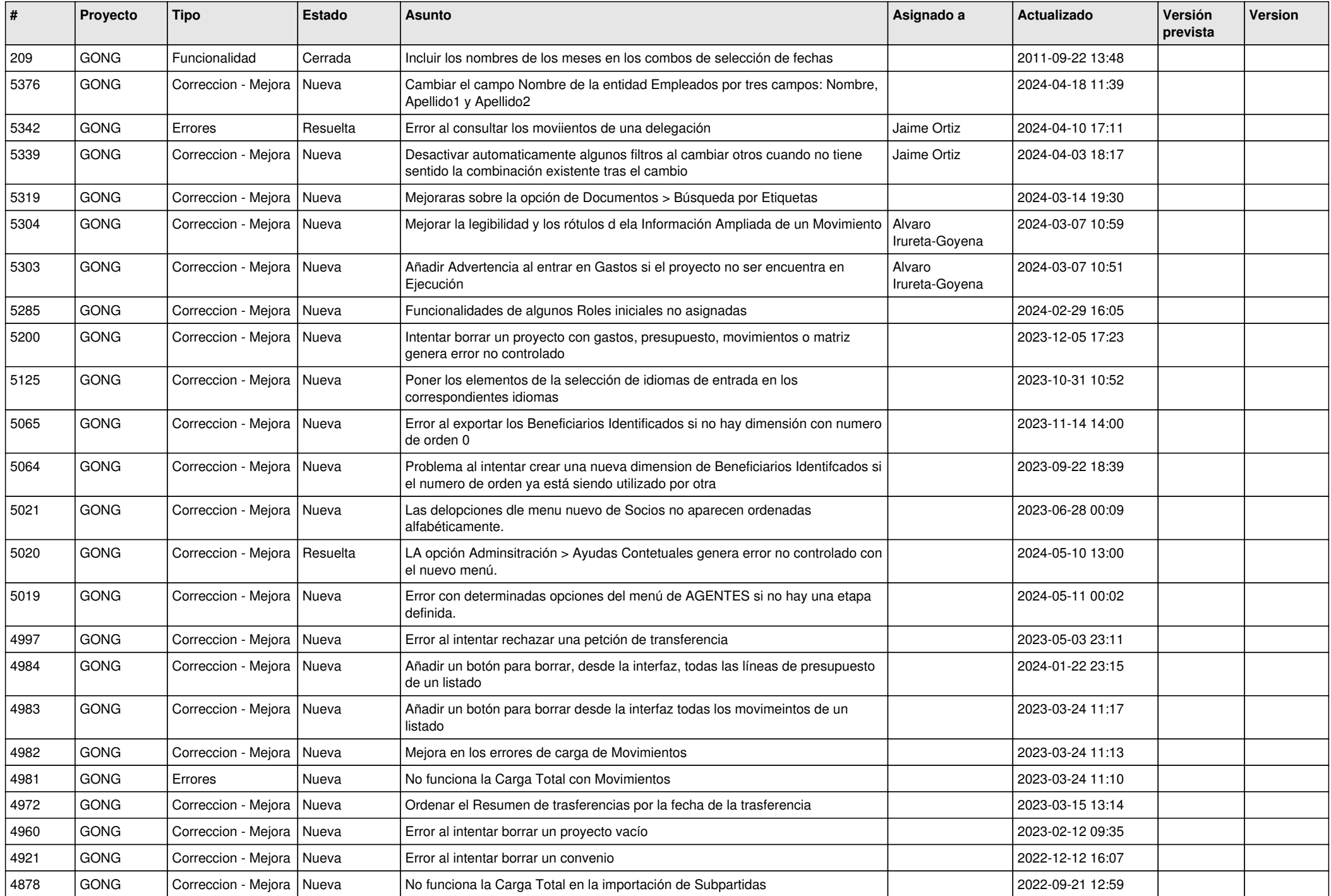

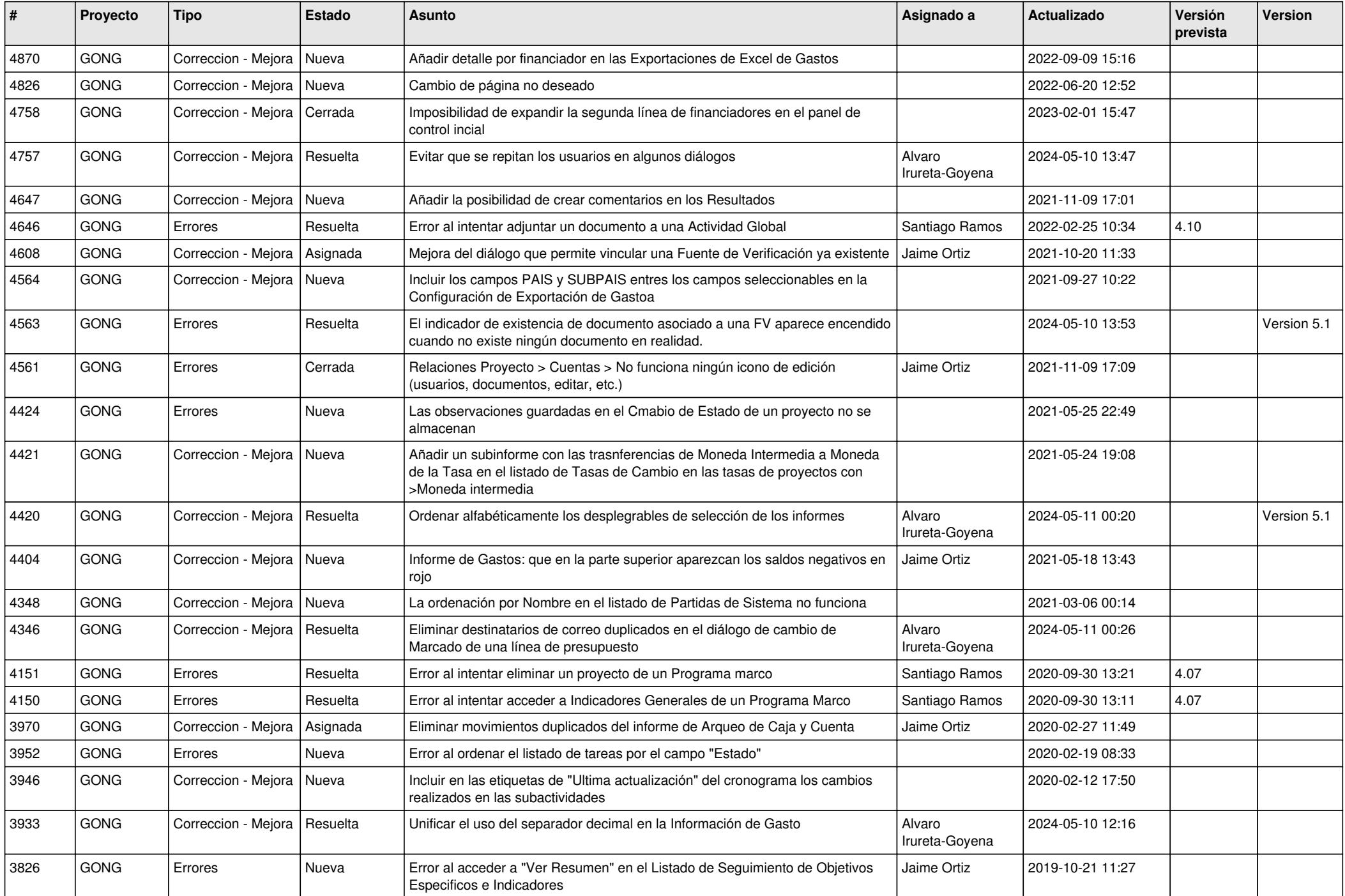

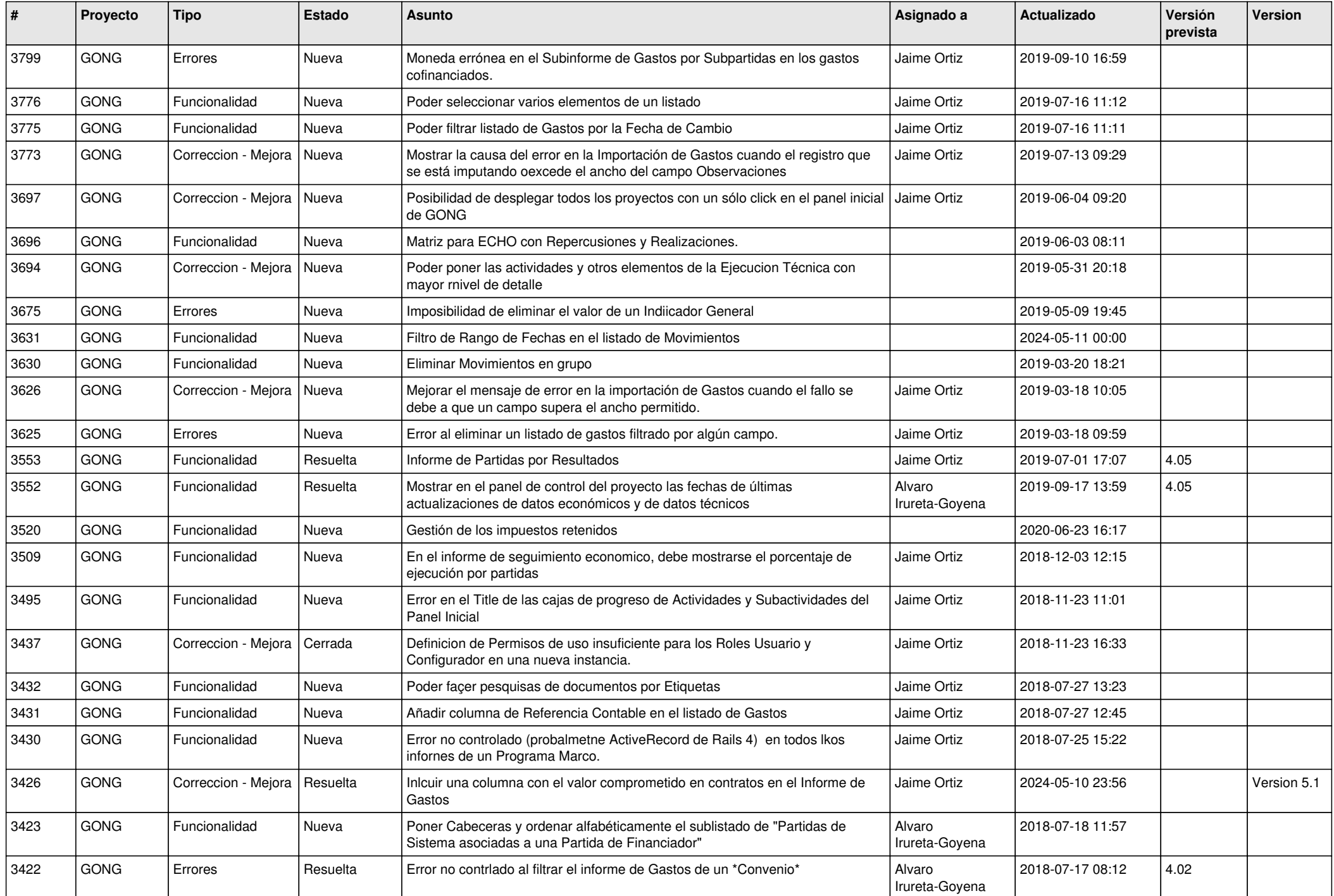

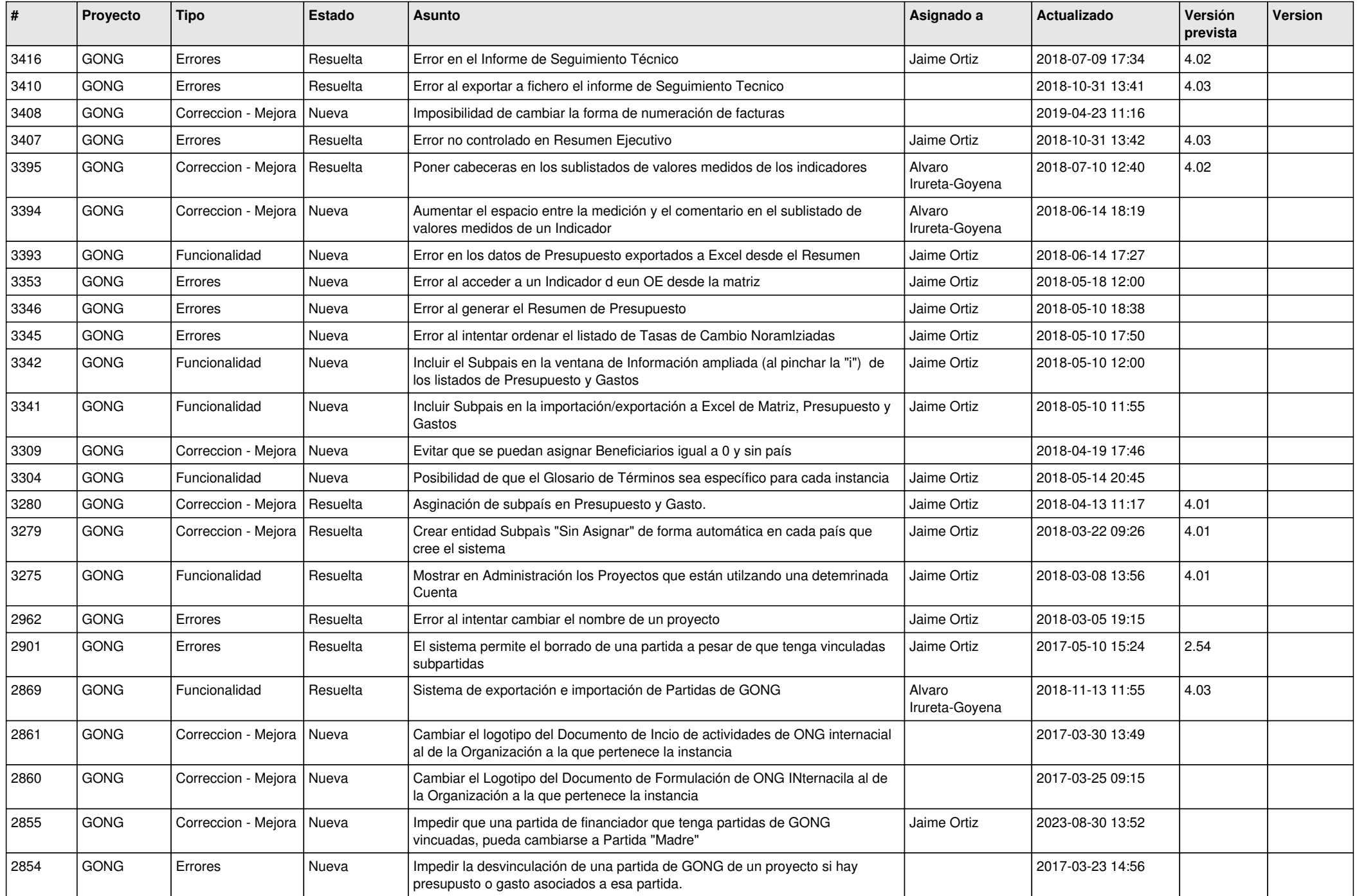

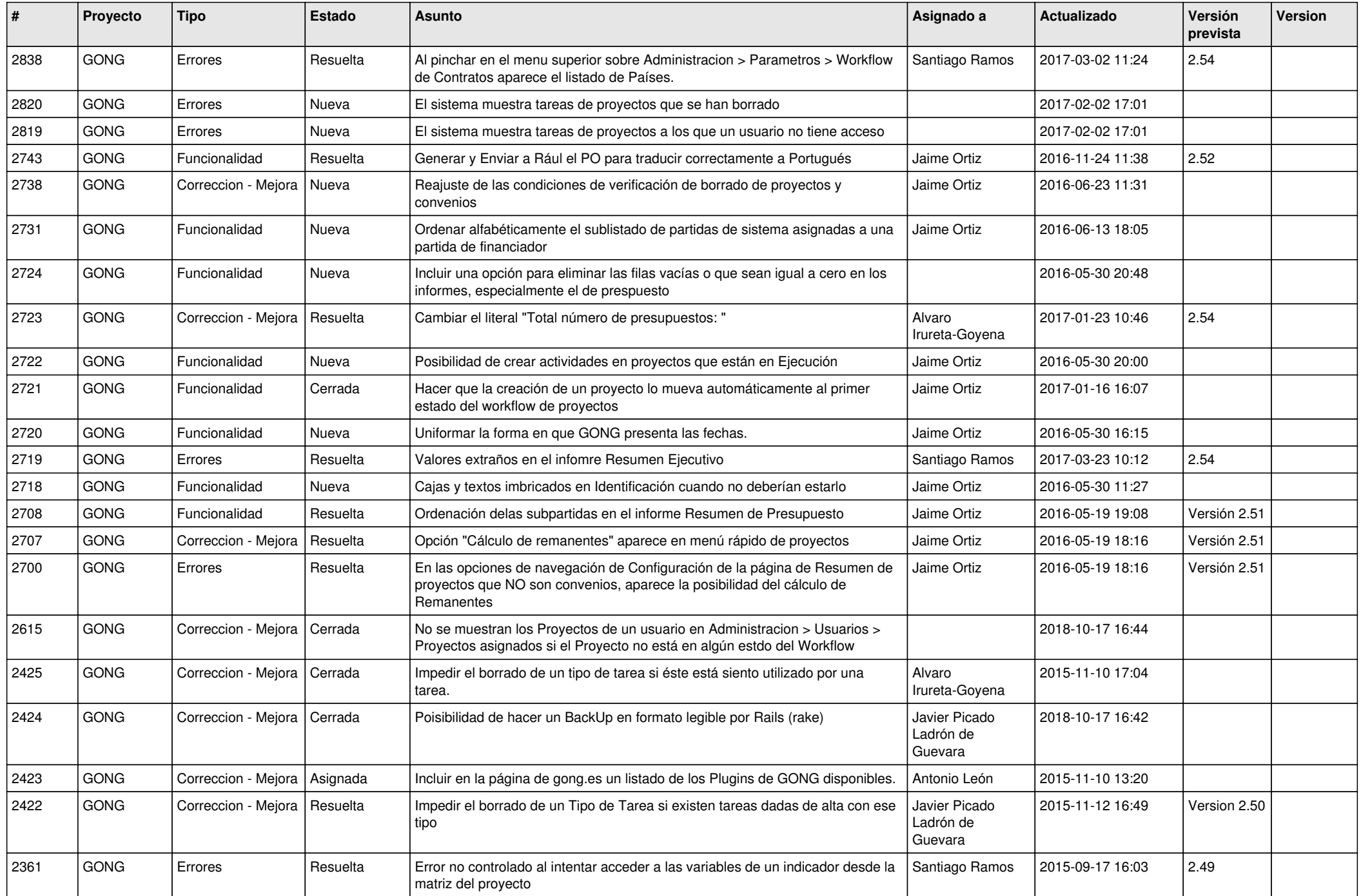

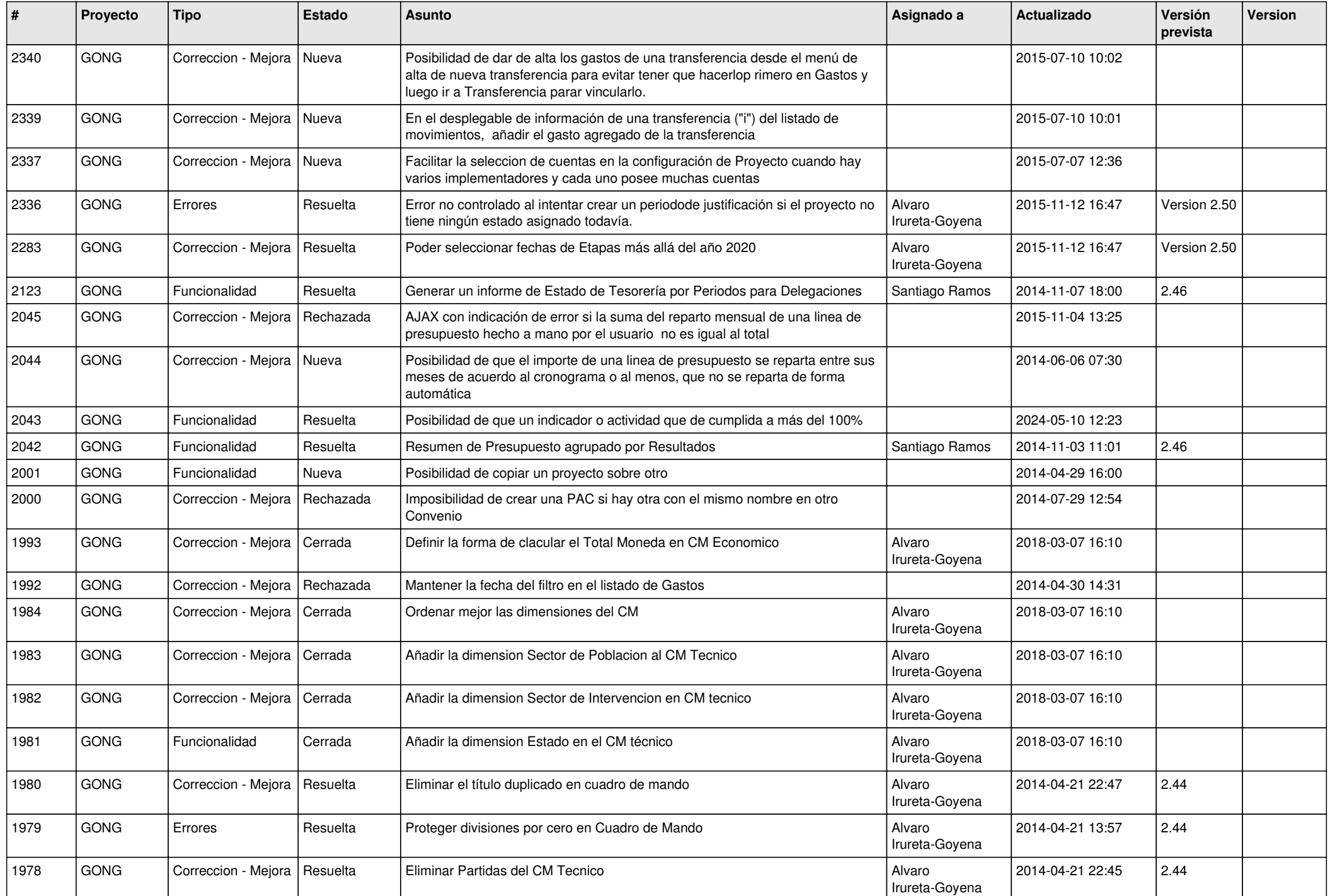

![](_page_9_Picture_455.jpeg)

![](_page_10_Picture_485.jpeg)

![](_page_11_Picture_498.jpeg)

![](_page_12_Picture_463.jpeg)

![](_page_13_Picture_477.jpeg)

![](_page_14_Picture_445.jpeg)

![](_page_15_Picture_468.jpeg)

![](_page_16_Picture_45.jpeg)